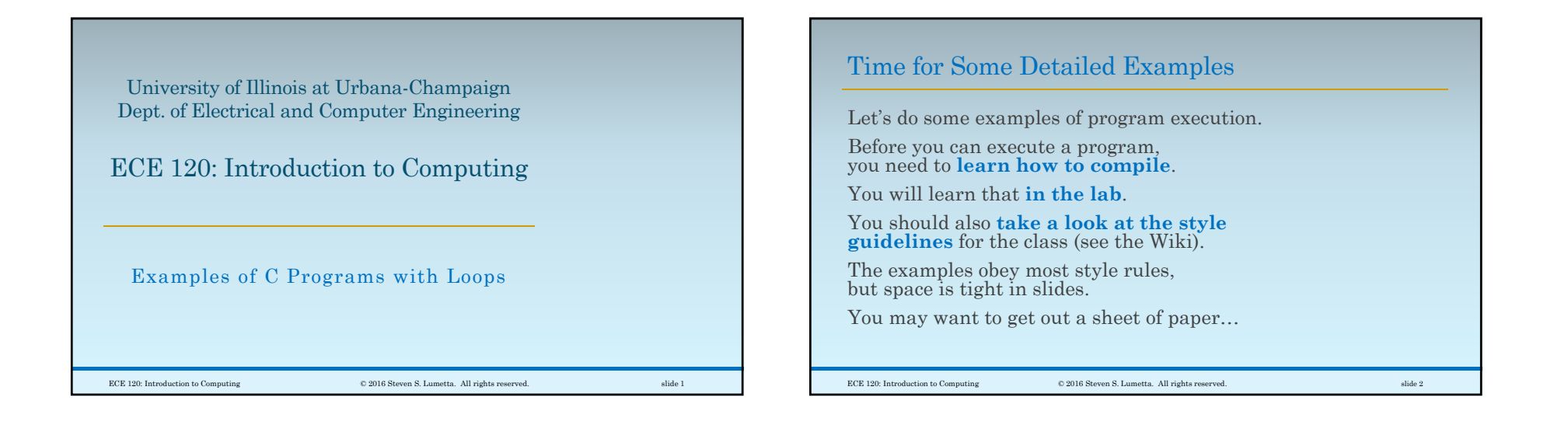

#### Let's See How This Loop Works

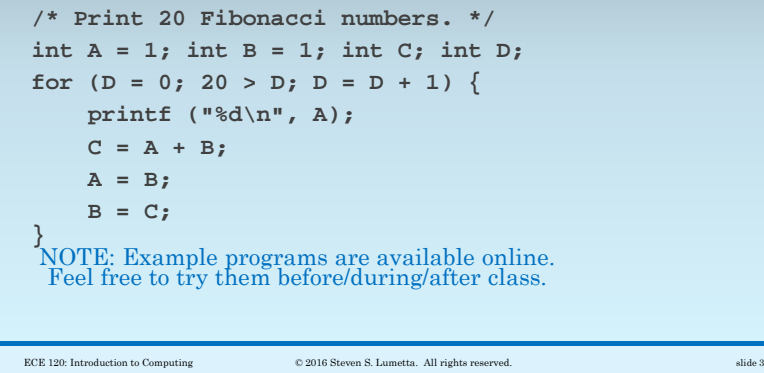

#### One Statement/Step at a Time…

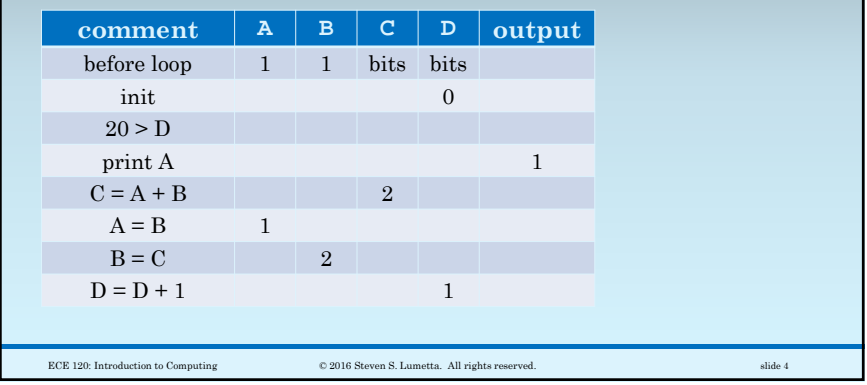

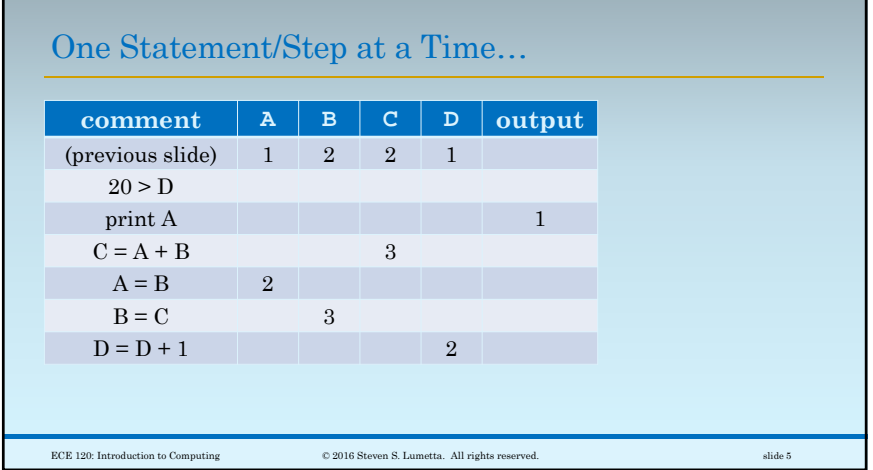

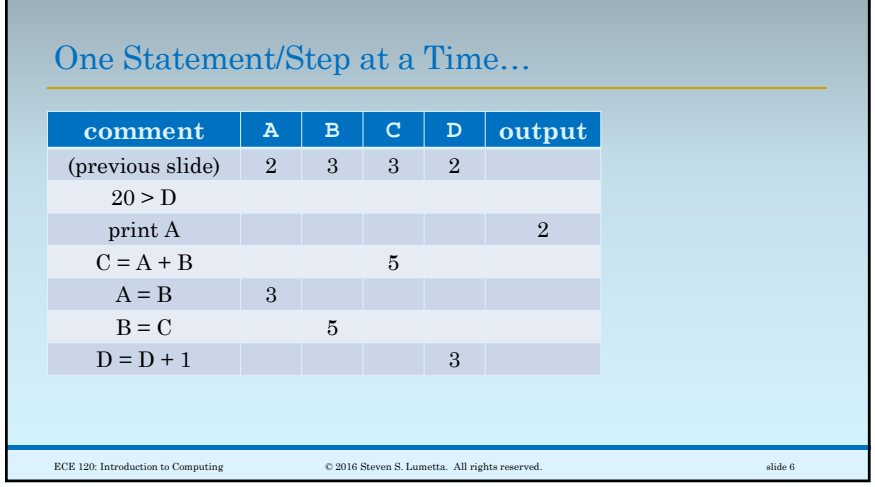

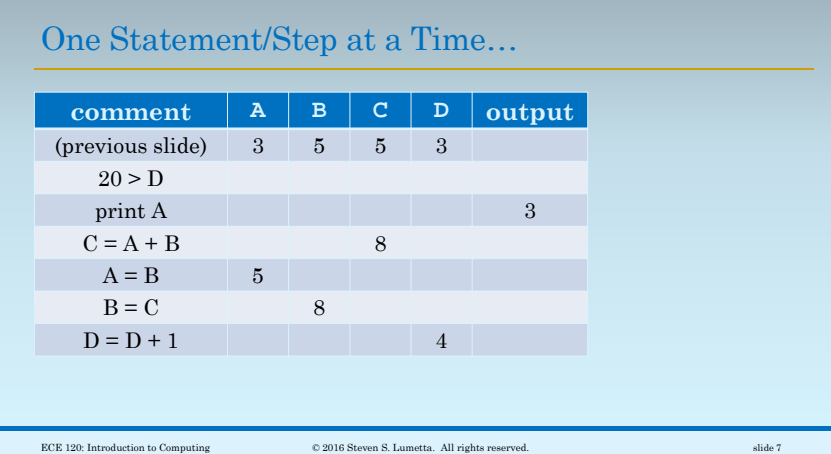

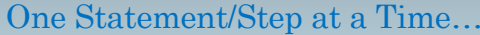

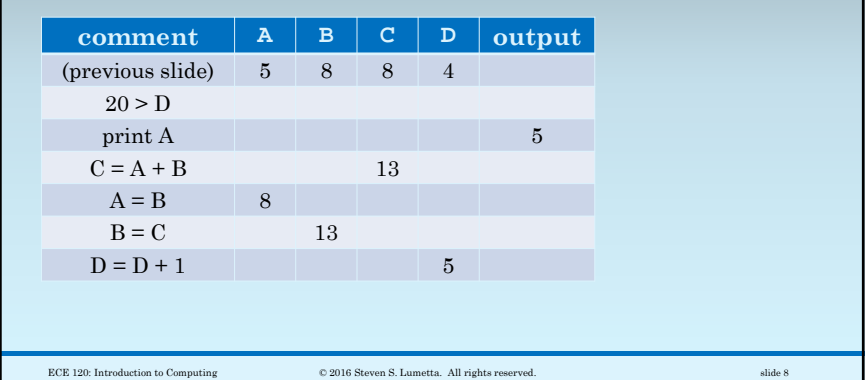

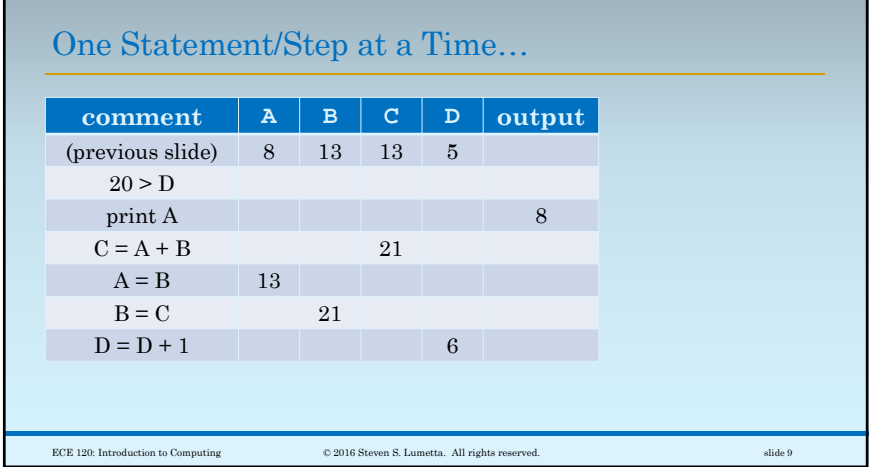

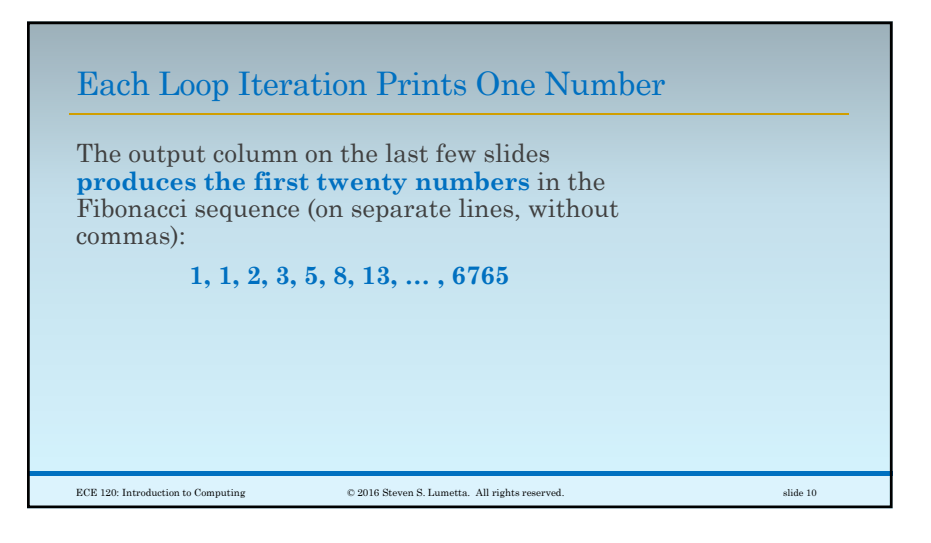

#### Steps for a Factorial Printing Program

Remember factorials?

$$
N! = N \times (N-1) \times ... \times 1
$$

The next program…

- prints a welcome message,
- asks user to enter a number,
- uses **scanf** to get the number,
- checks that the user typed something valid,
- calculates the factorial of the user's number,
- and prints the factorial.

ECE 120: Introduction to Computing © 2016 Steven S. Lumetta. All rights reserved. slide 11

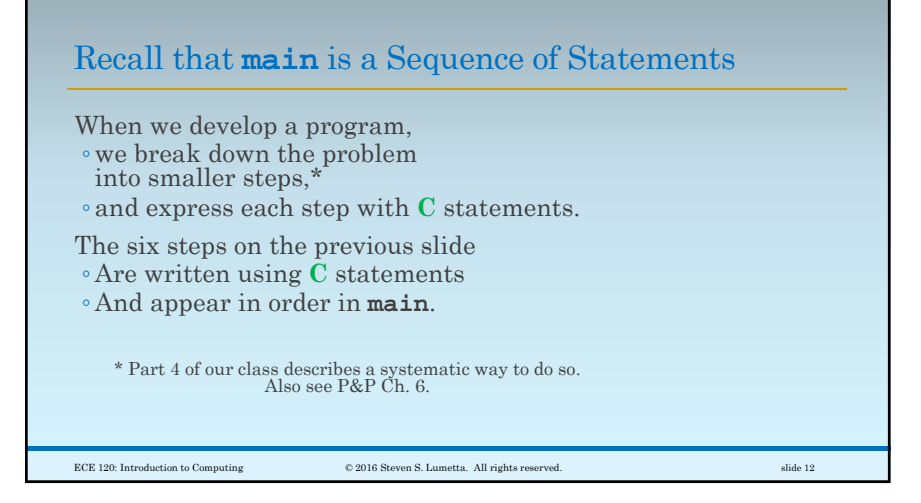

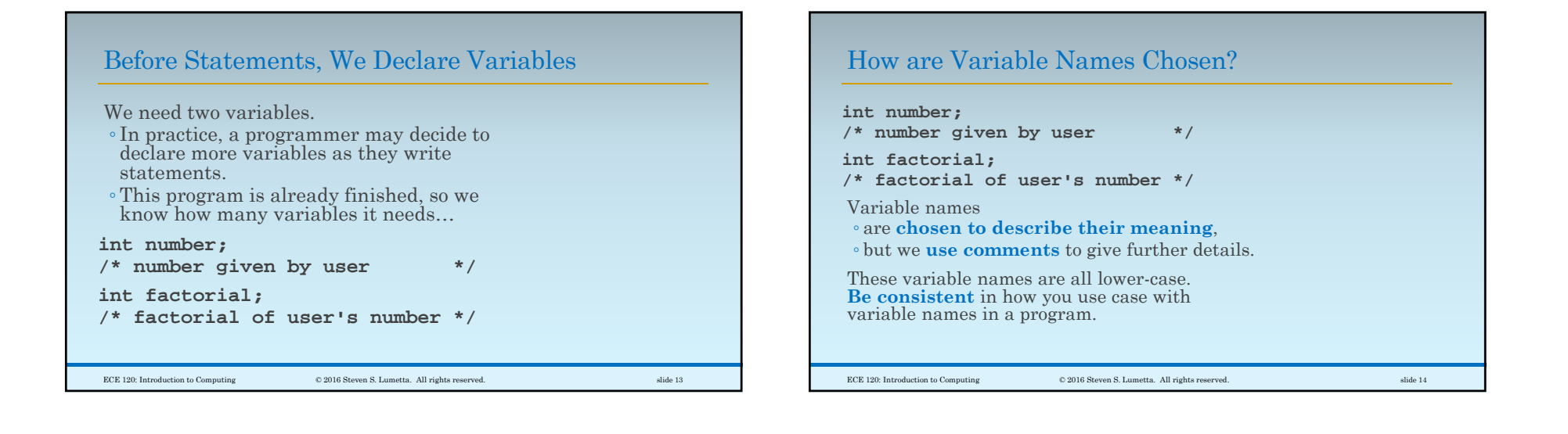

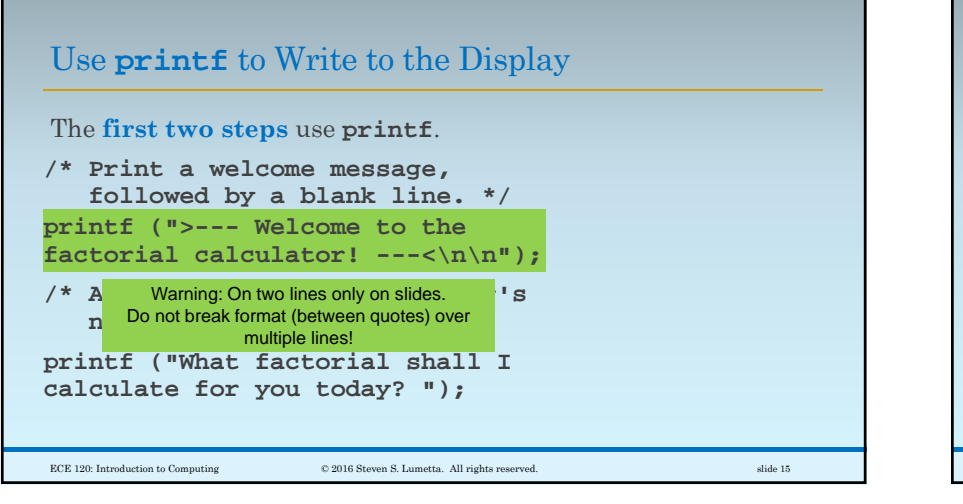

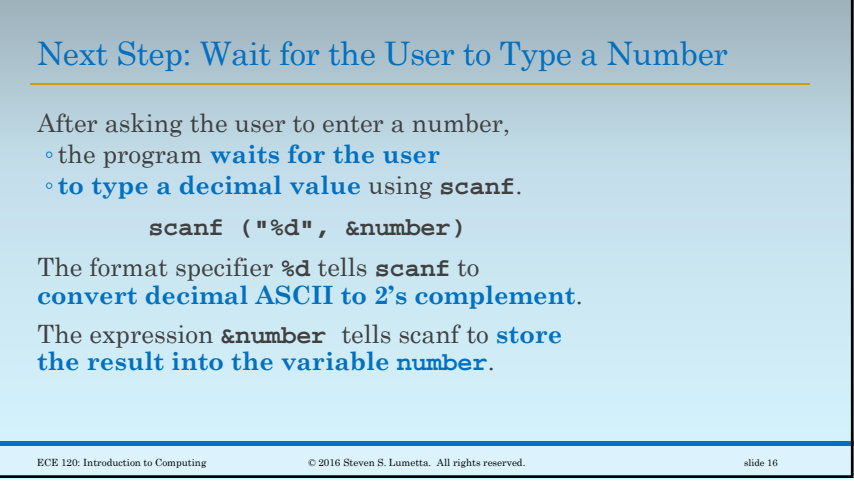

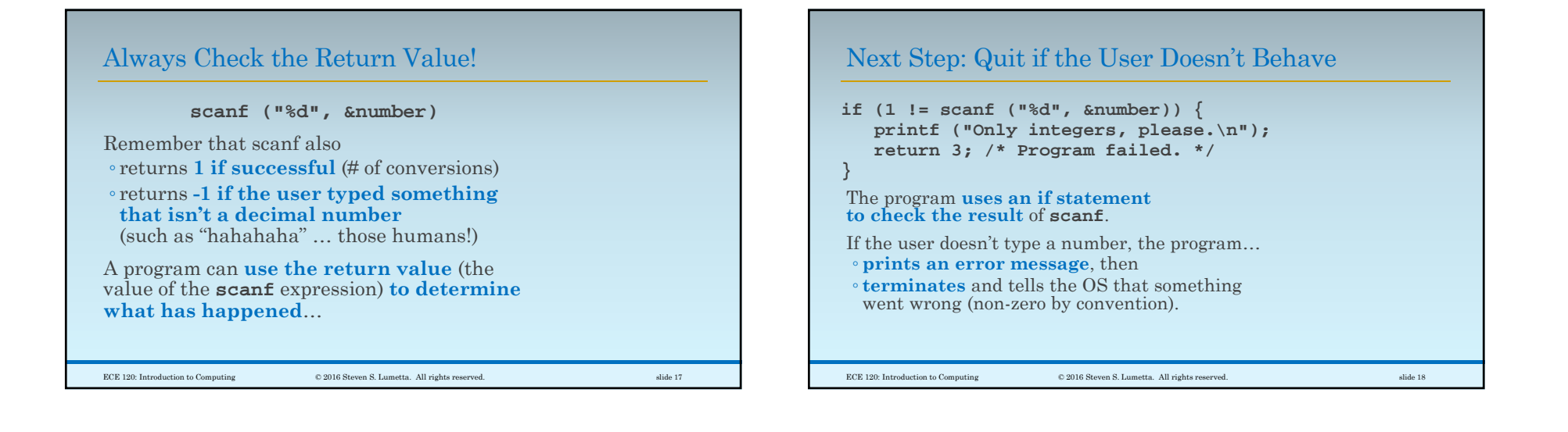

### Time for Some Real Work!

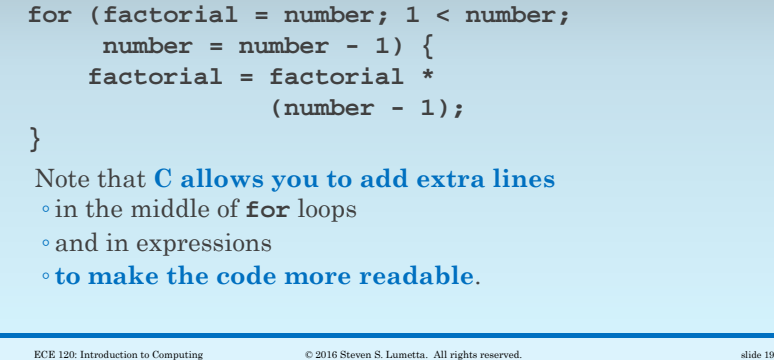

#### Example: Factorial of 4

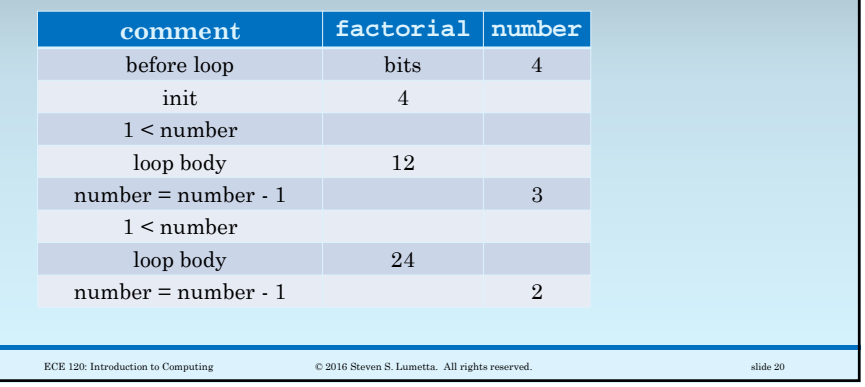

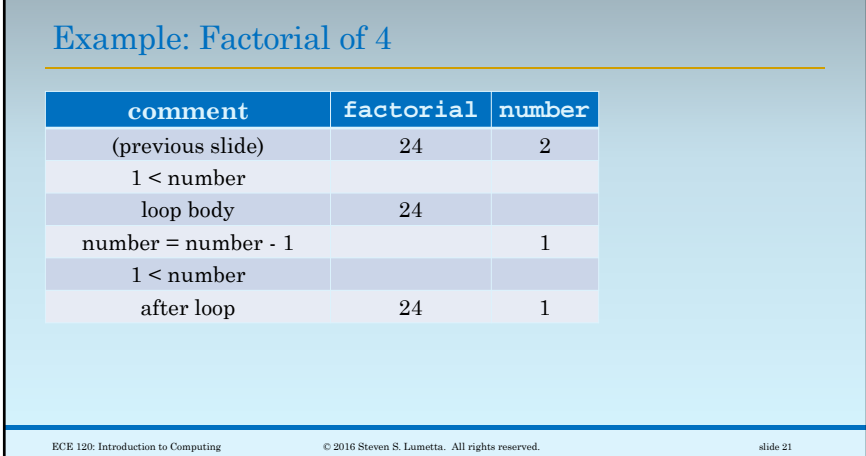

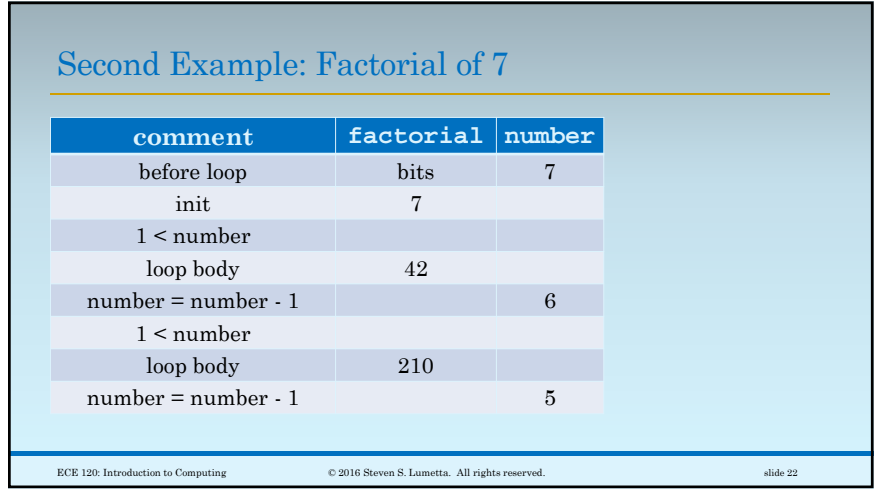

# Second Example: Factorial of 7

Г

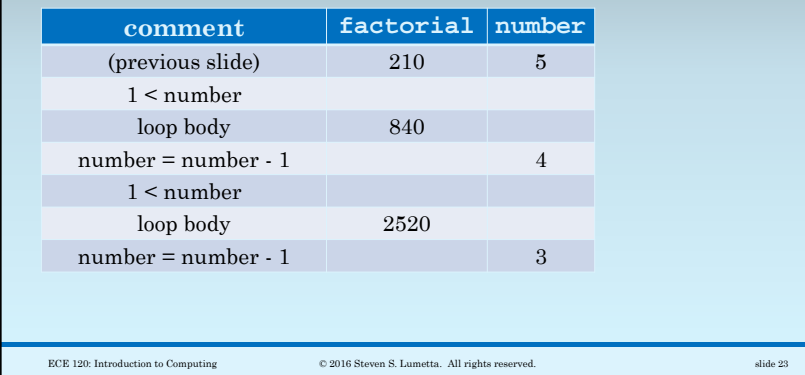

## Second Example: Factorial of 7

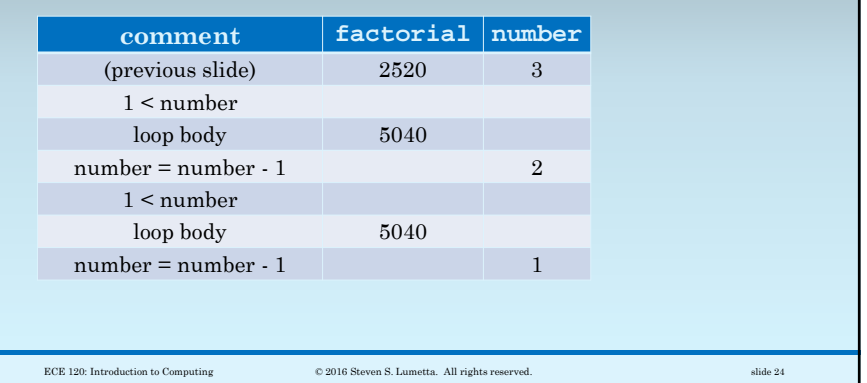

## Second Example: Factorial of 7

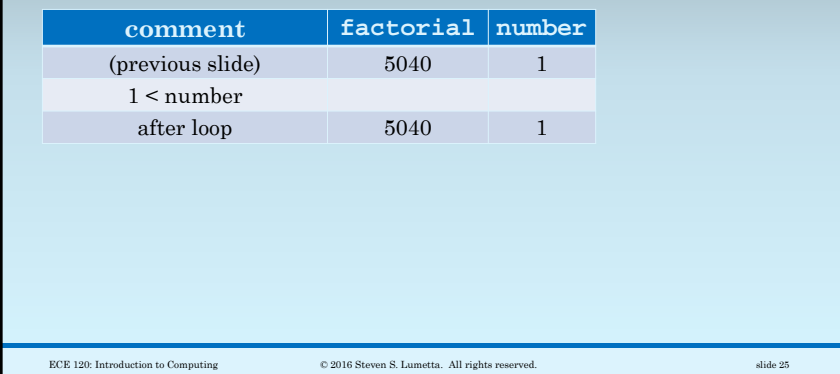

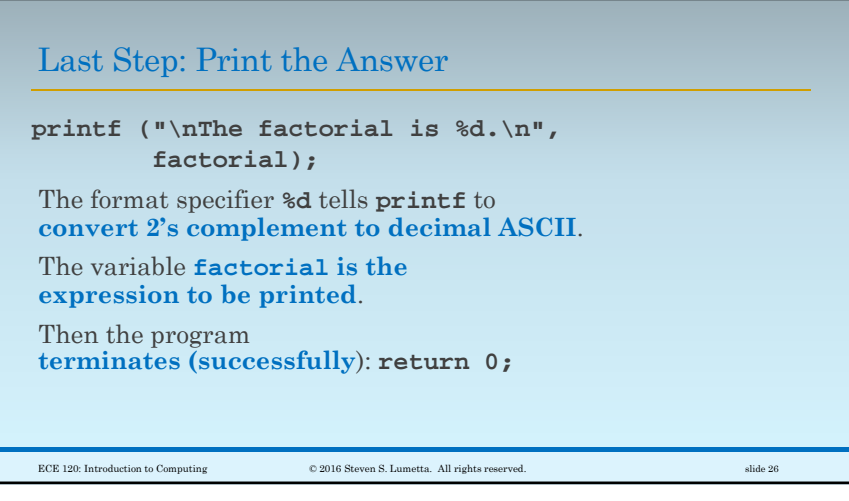